# コーン貫入試験

#### 農業システム工学分野

## **1 はじめに**

土と機械の相互作用は農業機械学において大きな位置を占める問題である.圃場などの路外を走 る車両における土とタイヤの力学的相互作用,耕耘や整地における切削や圧縮の問題等は複雑な挙 動を示す扱いにくい問題と言える. 近年はコンピュータシミュレーション技術が発達し, FEM や DEM 等の手法を用いてこれらの複雑な挙動に対するシミュレーションが数多く試みられるように なった.

コンピュータシミュレーションにおいては様々な条件の土に対応するために,各土壌の基本的な パラメータが必要となる.また新たなシミュレーションの開発においては,モデルの妥当性を検証 するために実際の土における実験と対照させる必要があることから,やはり土の基本的な性質を測 定することが必要となる.

こういった,実際の土に対する基本的な測定のひとつとして,コーン貫入試験がある.

## **2 実験目的**

豊浦砂,アルミナボール,ガラスビーズに対するコーン貫入試験を行い,貫入量と貫入抵抗の関 係を計測する.そして土粒子の性質の違いによる貫入量と貫入抵抗の関係の違いについて考察する.

### **3 実験概要**

この実験ではコーン(先端角 30 度, 底面積 3.24  $\rm cm^2$  )(図 1) 先端を一定速度で試料の表面から 挿入し貫入量と貫入抵抗を計測する.実験試料は透明アクリル板によって作成した土槽 (図 2) に 充填する.土槽の内寸は縦 150 mm, 横 150 mm, 高さ 260 mm であり,250 mm 程度充填した試料 に 150 mm 貫入を行う. 試料の締め固め条件の設定には振り子の原理を利用した装置を用いる.

### **4 実験装置**

### **4.1 使用機材**

- *•* コーン貫入装置
	- **–** ステッピングモータ ORIENTAL MOTOR.CO; UPK569AW
	- **–** リニアポテンシオメータおよび電源
	- **–** ロードセル KYOWA LUR-A-500NNSA1

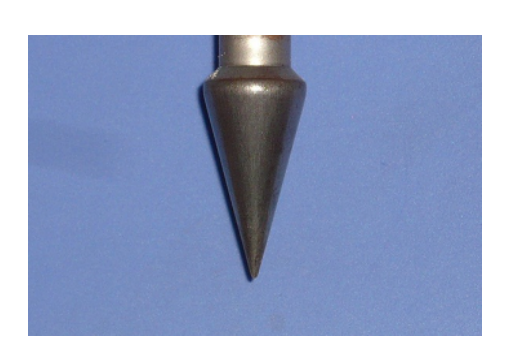

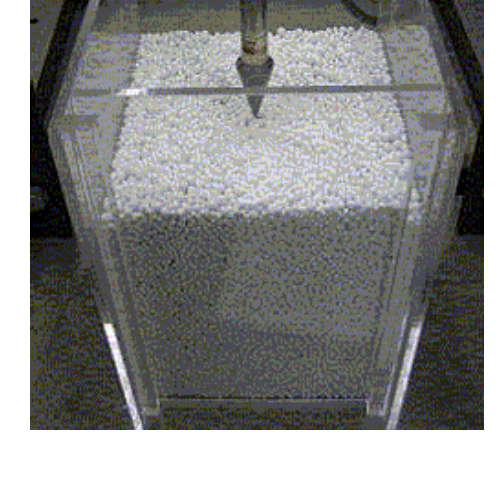

図 1: 実験に用いた TN-4 型コーン貫入計のコーン

図 2: アクリル板による実験土槽

**–** コーン TN-4 型コーン(先端角 30 度, 底面積 3.24 cm<sup>2</sup> )

- *•* ストレインアンプ
- *•* データロガー KEYENCE NR-2000
- *•* 記録用 PC
- *•* 土槽
- *•* 試料(豊浦砂,アルミナボール,ガラスビーズ)

### **4.2 機材の概要**

コーンはステッピングモータ (ORIENTAL MOTOR.CO; UPK569AW, 図 3) によってボールネ ジユニット (ピッチ:8 mm) のネジ軸を回転させてボールユニットを送り出す. コーン取付軸と駆動 部分を繋ぐ箇所にひずみゲージを使用したロードセルをはさむことにより貫入抵抗を測定する. 実 験装置の全体像を図 4 に示す.

## **5 実験方法ならびに条件**

## **5.1 試料**

実験には本実験としてガラスビーズ, アルミナボール, 乾燥した豊浦標準砂を試料として用意す る. それぞれの密度値を表 1 に示す.

試料はいずれも含水率を 0 %とみなし, 本実験では締め固まり具合の指標として近似的な間隙率 *n* を以下の式により求める.

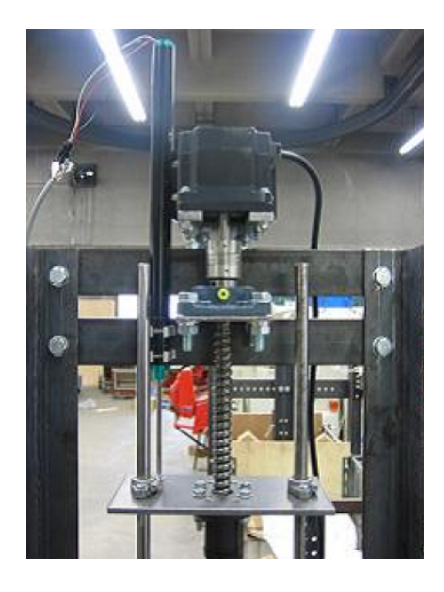

図 3: 駆動部とステッピングモータ

表 1: 供試試料と密度値

|              | 粒径                             | 密度 $(g/cm^3)$ |
|--------------|--------------------------------|---------------|
| アルミナボール 混合粒径 | 3 mm,4 mm,5 mm の混合 (個数比 1:1:1) | 3.6           |
| ガラスビーズ       | $5 \text{ mm}$                 | 2.5           |
| 豊浦標準砂        | 平均粒径 0.267 mm                  | 2.65          |

$$
n = (V - W_p/M)/V \tag{1}
$$

*V* :全体の体積,*Wp*:充填した試料の質量,*M*:試料の密度

### **5.2 実験条件の設定と実験手順**

変化させる実験条件は間隙率である.間隙率は試料を充填する際に土槽の側壁をプラスチック・ ハンマによって打撃を加えることによって変化させる.各試料ごと 3 種類の間隙率について測定を 行なう.

実験手順は以下のとおりである.

- 1. 実験土槽に試料を投入する (*∗* <sup>注</sup> 1).
- 2. 投入した試料の表面を水平にならし蓋をする.
- 3. 蓋の上から重り ( 7.455 kg) による圧力を加えた状態で側壁にハンマで打撃を加え間隙率を 変化させる.
- 4. 土槽上面から試料表面の距離をノギスにより計測し, 間隙率を計算する.
- 5. コーン先端が試料から 10 mm 上に来るように調節する.

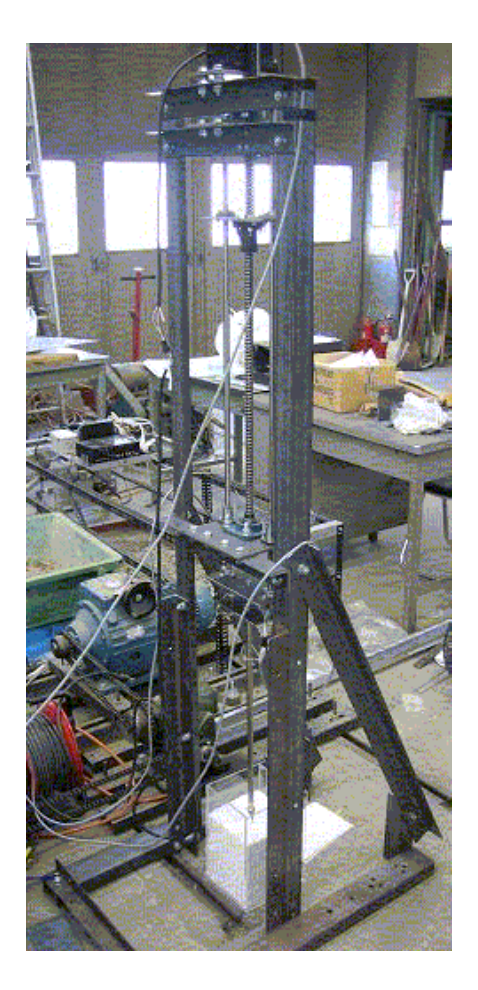

図 4: 実験装置の全景

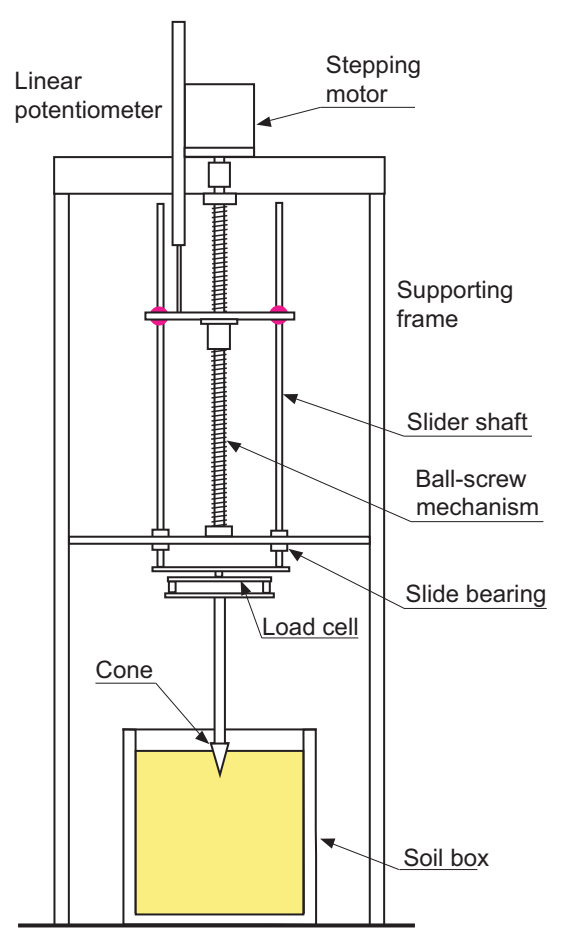

図 5: 実験装置の概略図

- 6. データロガーの記録を開始する.
- 7. ストレインアンプの Cal レバーを押し,一定のひずみの値に対する電圧を記録する(このと きのひずみの値をメモしておくこと).
- 8. モータを駆動し,秒速 10 mm にてコーン先端の貫入量が 150 mm になるまで貫入させ,貫 入量と貫入抵抗を測定する.

*∗* <sup>注</sup> 1 試料を投入する段階で土槽内の試料が実験ごとに変化しないよう, 一定の高さ, 一定の位 置から試料を投入する.

## **6 測定項目**

測定データは以下の 2 種類である.

- 1. ポテンシオメータによるコーン先端の位置を示す電圧
- 2. ロードセルによる貫入抵抗を示す電圧

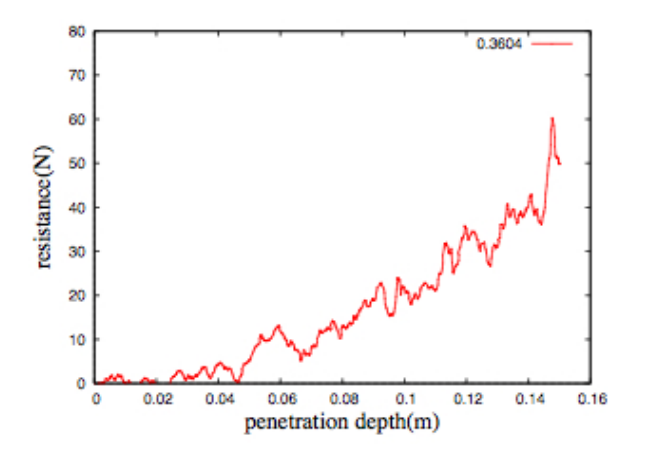

図 6: 貫入量と貫入抵抗の関係の例(アルミナボール)

これらの測定データは 50 Hz のサンプリング周波数で AD 変換される.各実験で収集したデー タを、キャリブレーションの値と校正係数を用いて物理量に変換する.

## **7 データ処理**

データロガーの出力は PC 上の専用ソフトウェアから, Microsoft Excel に読み込める形式のファ イルとして保存される.コーン先端の位置を示すデータおよび貫入抵抗を示すデータは電圧値のテ キストとして保存されている.

### **7.1 コーン先端の位置**

コーン先端の位置を示す電圧値からコーン先端の位置を求める.電圧値はマイナスの値で記録さ れ,コーン先端が下がる(貫入が深くなる)ほど値としては高くなる(0[V] に近づく).

まず A/D 変換されたデータにはノイズが乗っているため、処理を行なう. 貫入開始前の停止状 態の部分,貫入終了後の停止状態の部分の平均値をそれぞれ求め,貫入開始前 (*−*10[mm]) の電圧, および貫入終了後 (150[mm]) の電圧とする(図 7).これら 2 つの値から電圧と貫入量の関係の式 を得る.

次に貫入中(先端が移動中)の部分のグラフを移動平均処理により滑らかにする.そして上で求 めた電圧と貫入量の関係から各サンプリング点での貫入量を計算する(図8).

### **7.2 貫入抵抗の値**

データロガーで記録された電圧から貫入抵抗を計算する.まずデータの記録開始時に計測した一 定のひずみの値に対する電圧値とそのひずみの値から両者の関係を求める. 次にその関係を用い て,貫入中の電圧値をひずみに変換する.校正から事前に求められている式 (2) を用いて,ひずみ の値を貫入抵抗(*f*[N])に直す.

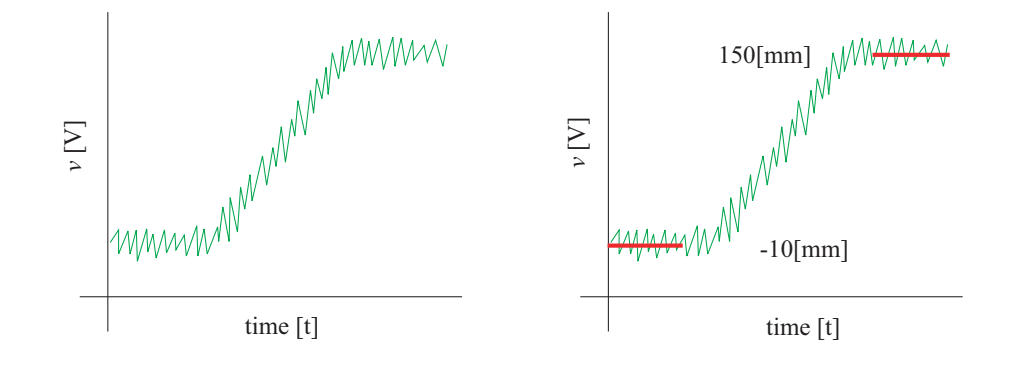

図 7: 貫入開始前と終了後の電圧

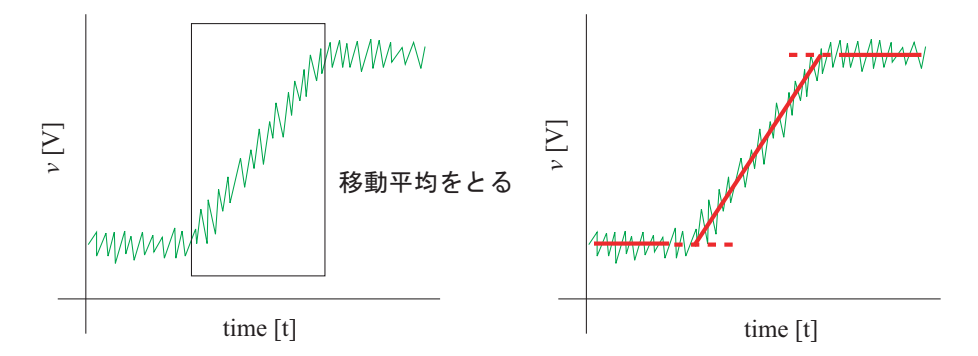

図 8: 貫入中の電圧の移動平均をとる

$$
f = 0.2691\sigma\tag{2}
$$

*σ* は *µ* ひずみ,*f*[N] は貫入抵抗である.例えば,ひずみが 100*µ* ならば *f* は 26.91[N] となる.

# **8 考察とレポートについて**

貫入量と貫入抵抗の関係を示すグラフを作成する.そして各試料および間隙率による貫入量と貫 入抵抗の関係の違いについて,その挙動の特徴を記述し,差異の原因について考察する.**別の班の データ使用して考察すること.**

(2011 年度版)